#### 1a) Distinguish between Random access memory (RAM) and secondary storage

*RAM is the working area for the computer user that provides temporary storage for data, programs when the computer is running whereas secondary storage is a kind of storage that provides a relatively permanent for of storage for data and information when the computer is running or even when the computer is turned off.*

#### b) Give an example of secondary storage.

*Floppy diskette Magnetic tape Zip disk Jaz disks Hard disk Microfiche and microfilm*

*Compact disks (CD) Digital video disks (DVD) Memory cards Smart cards Flash disks*

#### 2) Explain each one of the following database features.

#### a) Field name

*Database feature assigned to each field to identify the different fields.*

# b) Field properties

*Determine how data is handled, stored and manipulated Further define data types and formats like field size, default values*

c) Data type *Specify the kind of data a field can contain and how the field is used.*

# 3a) Distinguish between computer servicing and computer repair

Computer servicing is the caring for a computer to preserve it in a good working condition and to prevent *damage while computer repair is the restoring of a computer to an acceptable condition by removing and then replacing or mending of damaged parts.*

# b) Write one reason for having the following items in the computer laboratory.

#### i) Woolen carpet

*Absorbs moisture from the floor Absorbs sounds from movements Protects devices from damage when they fall Protects users from electrocution Absorbs dust and prevents it from entering the computers*

ii) Blower

*Removing dust from computer parts*

# iii) CCTV cameras

*Record and playback activities for reference purposes Surveillance-act as a deterrent to theft and other crimes Monitor security at data centers*

#### 4a) Don is a new computer user. As an ICT student advise Don on which tool to use:

#### i) To trace files he cannot locate

*Search from startup menu Run on startup Use search utilities like AVA find and search everything*

ii) To trace a word from an open document

*Find Search*

#### b) A student is typing a document using Microsoft Word. Write down three steps the student will use to shut down the computer.

*Save the document and close the document Click on the start button Choose turnoff or shut down*

#### 5) State five activities that can be performed on a computer when using a mouse piece.

*Pointing at items Dragging and dropping items Clicking Double clicking Scrolling*

*Zooming windows Moving the pointer Selecting or highlighting items/text Drawing images Creating shortcuts*

#### 6) Identify five ICT related employment opportunities in Uganda today.

- *Writing CDs Music mixing Internet café management Video editing Computer secretarial bureau management Computer vendoring or dealing Digital money transfer dealing Teaching ICT*
- *Computer servicing and repairing Advert designing Computer laboratory attending Switchboard operating Computer programming Software engineering Network administering Servicing and repairing computers*

#### 7a) What is multiprocessing?

*Involves the coordinated processing of tasks/programs by more than one processor*

#### b) Give two advantages of each of the following operating systems.

#### i) Windows

*Readily available on market Software downloads, patches, fixes are available online Supports networking Supports multitasking Compatible with almost all machines Interoperable with most software Easy to use since it supports many interfaces Easy to learn Light-takes little disk space User support readily available online*

#### ii) Linux

*Supports networking Supports multitasking Interoperable with most software Compatible with almost all machines Free of charge Flexible-users can change the code-open source Resistant to viruses*

#### 8a) Name two examples of application software

*Microsoft word Word pad Notepad AmiPro Microsoft Excel Corel Quattro pro Lotus 123 VisiCalc Microsoft power point Corel presentations Lotus freelance graphics Harvard graphics Microsoft outlook Corel CENTRAL Lotus organizer Palm desktop Corel catalyst Microsoft project Primavera sure track project manager Autodesk Auto CAD Microsoft Visio technical Macromedia author ware Macromedia director Macromedia flash Adobe illustrator Paint photo shop Corel draw Macromedia free hand Microsoft PhotoDraw Adobe Photoshop Meta creations painter Adobe premiere Ulead media studio pro Ulead video studio Fireworks Adobe Go live Adobe page Mill Macromedia dream weaver*

*SuperCalc Microsoft access D-base Fox pro Paradox Adobe in design Adobe page maker Microsoft publisher Macromedia flash Microsoft front page Windows and Nero media player Power DVD Microsoft Encarta Mosby's medical encyclopedia Webster's dictionary and thesaurus Microsoft money Inuit quicken Encarta Mavis Beacon Teaches Typing Web browsers E-mail software Chat rooms Newsreader Video conferencing software Instant messenger Groupware Intuit QuickBooks Peachtree complete accounting*

*Corel Ventura QuarkXPress Broderbund Print Shop Pro Corel drawing Microsoft photo draw Adobe photo shop*

#### 9a) What is the World Wide Web?

*A global collection of electronic documents accessible through the internet*

# b) Show three ways in which the internet can facilitate trade and business.

*Facilitates advertising Facilitates business and trade communication Facilitates online booking Traders may pay online Traders can exchange transaction documents online Buyers can inspect documents online*

# 10) Show one way in which the internet can be a danger to:

#### a) Morality

*Exposure to pornography and illicit materials Loss of respect to the elderly May lead to juvenile delinquency Young people may learn to take drugs Decline in cultural norms and values*

#### b) Labour

*Loss of man-hours when workers surf at the expense of their work Workers may do personal research wasting organizational resources Internet may replace some workers rendering them jobless Redundancy of workers when the internet connection fails A lot of trickery and wrong information about jobs over the internet Facilitates surveillance leading to loss of workers' privacy Loss of craftsmanship and creativity due to over reliance on computers*

#### c) System security

*Facilitates rapid spread of computer viruses Illegal access from hackers and crackers Facilitates phishing and pharming*

# d) Human security

*Facilitates surveillance which leads to loss of privacy Defamation Identity theft Cyber bullying Cyber terrorism Impersonation Abusive and threatening messages*

# e) Information

E*avesdropping Computer viruses Plagiarism Unreferenced information*

*Wrong information Change of data and information along communication lines*

# 11) Explain the following attributes of computers which make them dependable and reliable tools.

# a) Diligence

*Computers can perform the same task over and over along period of time without getting tired.*

# b) Versatility

*Computers can be used for many different tasks and can change from one task to another. Computers can be used to perform completely different tasks at the same time or one at a time.*

# c) Accuracy

*Computers are thorough/systematic/orderly once right instructions and data are entered. Computers are so accurate that they hardly make mistakes.*

# 12a) Describe the term computer literacy

*Computer literacy refers to having the knowledge and understanding of computers and their uses.*

# b) Outline any three ways in which ICT can improve the quality of education.

*Through e-learning that links schools and institutions Through enabling multimedia usage which makes learning interesting Saves educational costs Facilitates educational research Tool for teaching and learning Enabling sharing and update of notes Facilitates efficient information processing and communication*

# 13a) Distinguish between copy a file and move a file.

Copy a file involves making a duplicate of a file while move a file involves changing the location of a *file/transferring a file from one location to another.*

# b) Study the file path below and answer the questions that follow.

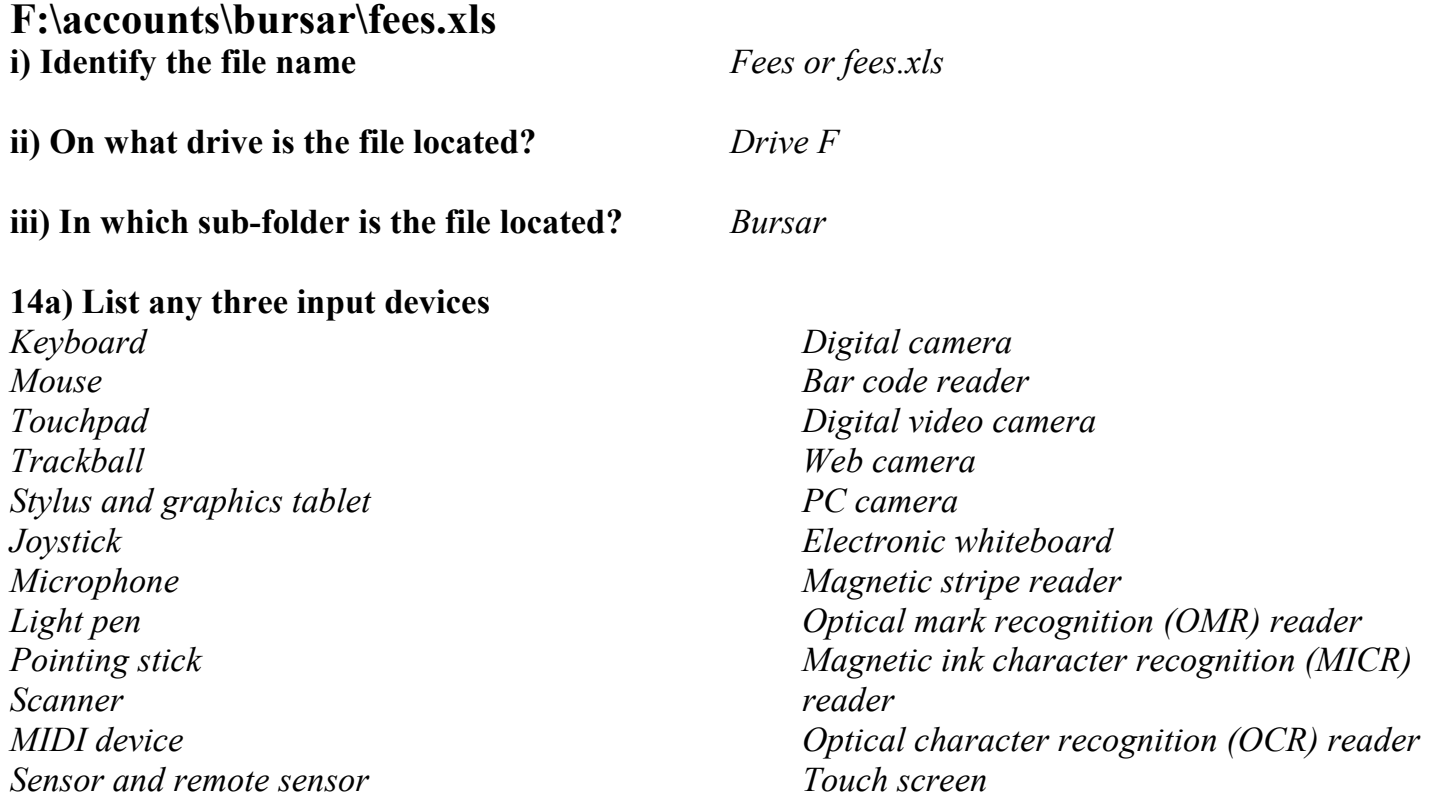

#### b) Give a function of any two input devices listed above.

A PC camera allows home users to record, edit and capture video and still images and to make phone *calls on the Internet.*

**Digital cameras** record images digitally on a disk rather than on a film and the images are transferred *or downloaded onto the computer.*

**Digital video cameras** record motion digitally on a disk and have the capability to take still images as *well.*

A **pointing stick** is located in the middle of the keyboard and to control the pointer, you direct the stick *with your finger.*

A touch pad is used to control the pointer by moving and tapping your finger on the surface of a pad. *A trackball is used to control the pointer by rotating a ball with your thumb.*

A light pen is a light sensitive pen-like device that is placed against the monitor for entering or *changing data for example editing digital images.*

A touch screen is a screen on which one is able to select actions or commands by touching the screen *with a finger.*

*A mouse controls the pointer that is displayed on the computer screen.*

*A joystick is the most popular input device for computer games.*

*Webcams are cameras that capture images and send them to a computer over the Internet.*

A scanner is a device that can read text or illustrations printed on paper and translate the information *into a form the computer can use.*

*BCR are sca[nners](http://www.webopedia.com/TERM/o/device.html) that inte[rpret](http://www.webopedia.com/TERM/o/read.html) [vert](http://www.webopedia.com/TERM/o/text.html)ical zebra stripped marks seen on most manufactured retail products into [digital](http://www.webopedia.com/TERM/o/computer.html) form before passing them into the computer for processing.*

*MICRs are used by banks to automatically read those unusual numbers on the bottom of cheques and deposit slips.*

*OCR devices read special pre printed characters and convert them in a form which can be understood by the computer.*

*Magnetic strips readers are used to read information contained in the magnetic strips on cards.*

*The keyboard is the most common device used for entering data and commands into a computer.*

*OMRs are devices that read pencil marks and convert them into computer usable form before entering them into the computer.*

*The graphics tablet and stylus are mainly used for computer aided design and drafting by architects, mapmakers, artists and designers.*

*Voice recognition systems provide the computer with the capability to distinguish spoken words.*

*A light pen can make selections, place images, draw and indicate dimensions by simply touching the screen.*

*A microphone is an input device that allows a user to speak to a computer to enter data and instructions into the computer.*

*MIDI devices can be used to create, record and play back musical compositions*

*A Sensor and remote sensor is an input device that can detect external changes in an environment*

# 15) Identify the following from the email address: robert@yahoo.com

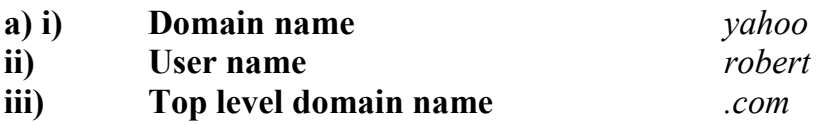

#### b) i) Which type of organization does the domain name of the email user above subscribe to? *Commercial organization*

#### ii) Give any other example other than the one you have stated above.

*Military organization (.mil) Educational organization (.edu) Networking organization (.net) Non governmental organisation (.org) Government organisation (.gov)*

#### 16a) Define the term computer network.

*A group or collection of computers connected or linked to each other to share resources and to communicate.*

# b) Give three disadvantages of networking computers.

*Hardware, software and expertise needed are costly Vulnerable to security problems since it facilitates easy spread of computer viruses When the server fails the whole network may also fail*

# 17a) Differentiate between a server and a client computer

*A server is a computer that controls resources and responds to requests for resources from other computers whereas a client is a computer that requests for resources from the server.*

# b) What is the function of each of the following network devices?

#### i) Bridge

*Used to connect similar networks*

#### ii) Switch

*Used to connect network segments and storing the address of every device connected to it*

# iii) Router

*Used to send communication traffic to appropriate network using the fastest available path*

18) The table below shows a worksheet which Nabirye was working on. Use it to answer the questions that follow.

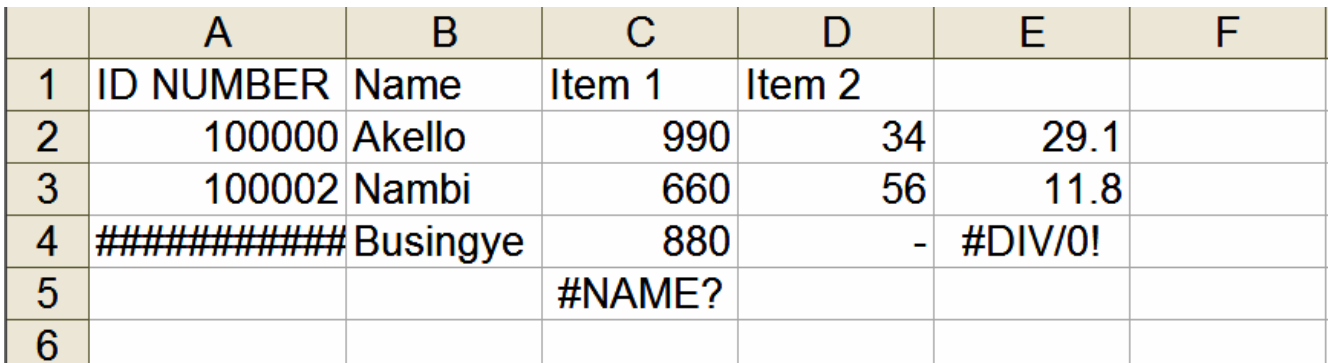

# a)i) Suggest a reason why the entry in cell A4 appeared as shown.

*The column width is not wide enough*

# ii) How do you rectify the error in cell A4?

*Widen or increase the column width Autofit Reduce the font size*

# b) What does the error in cell E4 mean?

*Attempting to divide a number by zero (0) which is mathematically wrong*

# c) How do you correct the error in cell C5?

*Typing the correct function name*

# 19a) Tick the three utility programs from the list below.

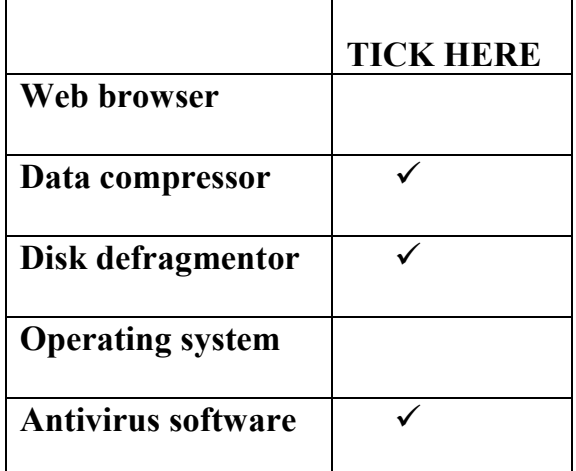

# b) State the function of any two utility programs you ticked above.

#### Disk defragmenter

*The disk defragmenter utility reorganizes files and unused space on a computer's hard disk to access data more quickly and programs to run faster.*

Antivirus utility *An antivirus utility is <sup>a</sup> program that prevents, detects and removes viruses from <sup>a</sup> computer's memory or storage devices.*

Data compressors *output a smaller file when provided with a stream or file.*

# 20a) Explain the following terms giving an example in each case

#### i) Simplex

*Data transmission in only one direction*

#### Examples

*Television broadcast Radio broadcast Keyboard transmission Pagers Temperature sensors Door bell*

# ii) Half duplex

*Data transmission in both directions but not at the same time*

# Examples

*Radio call Fax machines Credit card verification systems Automated teller machines Walkie tokie*

# b) Identify one non-physical data transmission media.

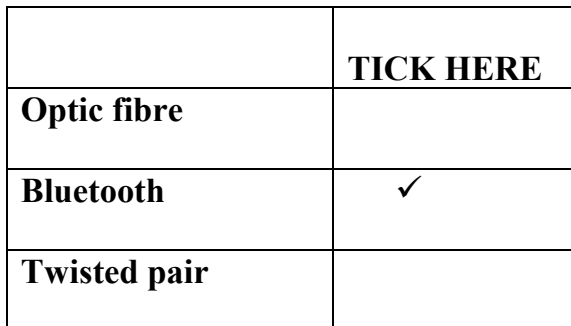